## SAP ABAP table /SAPSLL/WD\_SPL\_PI\_CS\_S {Structure for SPL\_PI Control Settings}

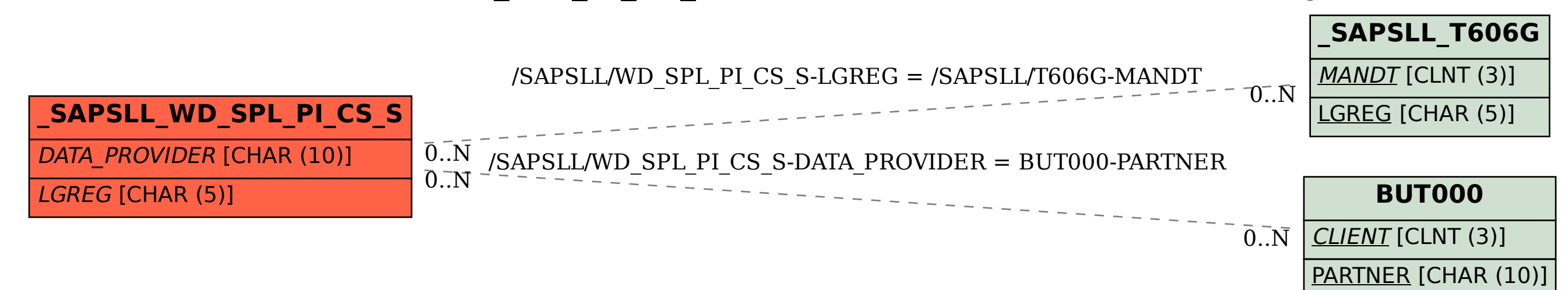